## 高分子功能性薄膜聯盟會員專屬資料區**-**操作說明

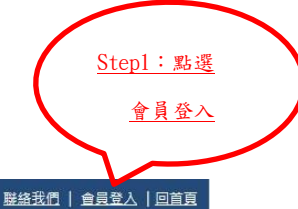

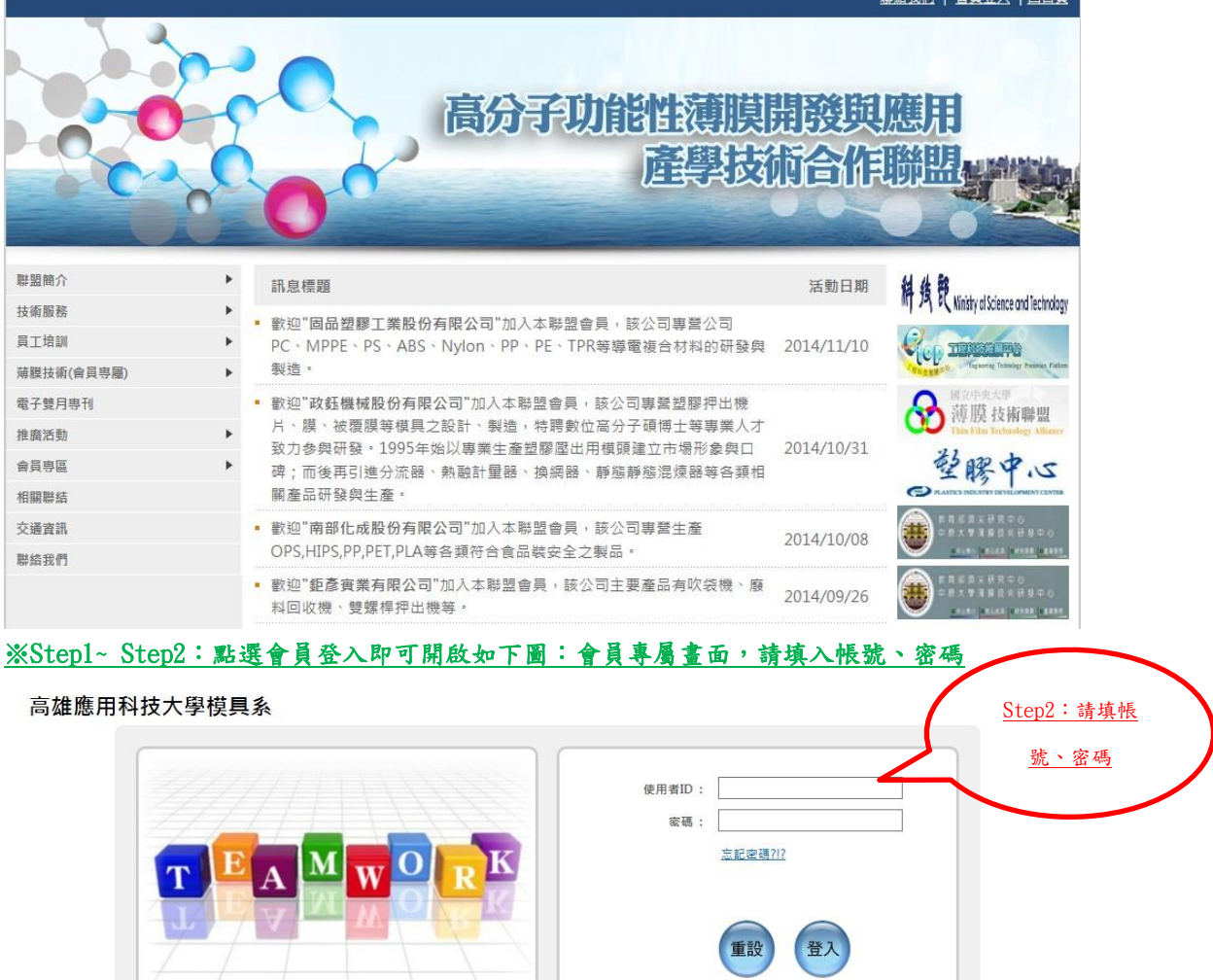

Web Engine Powered By MonMouth Techonologies, Inc.

(請検査你的測管器是否能接受Cookie,以便登入。)

## ※Step3:點選專案管理/工作分解結構/工作管理

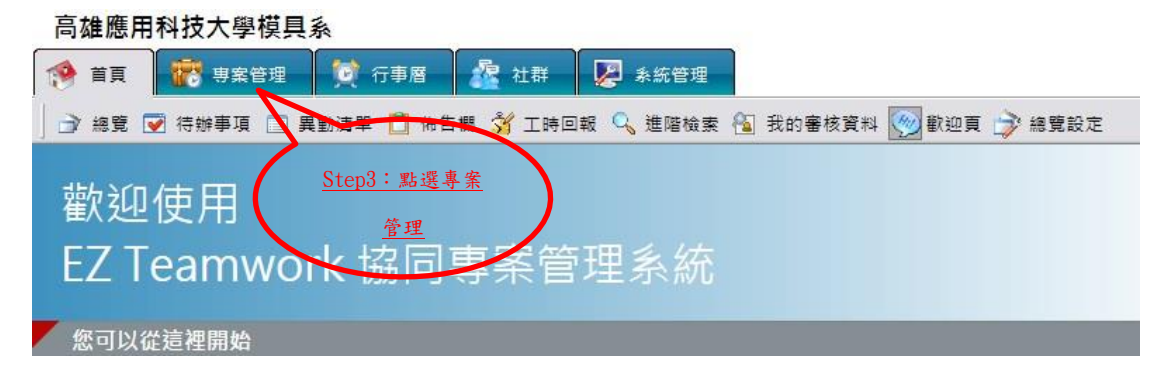

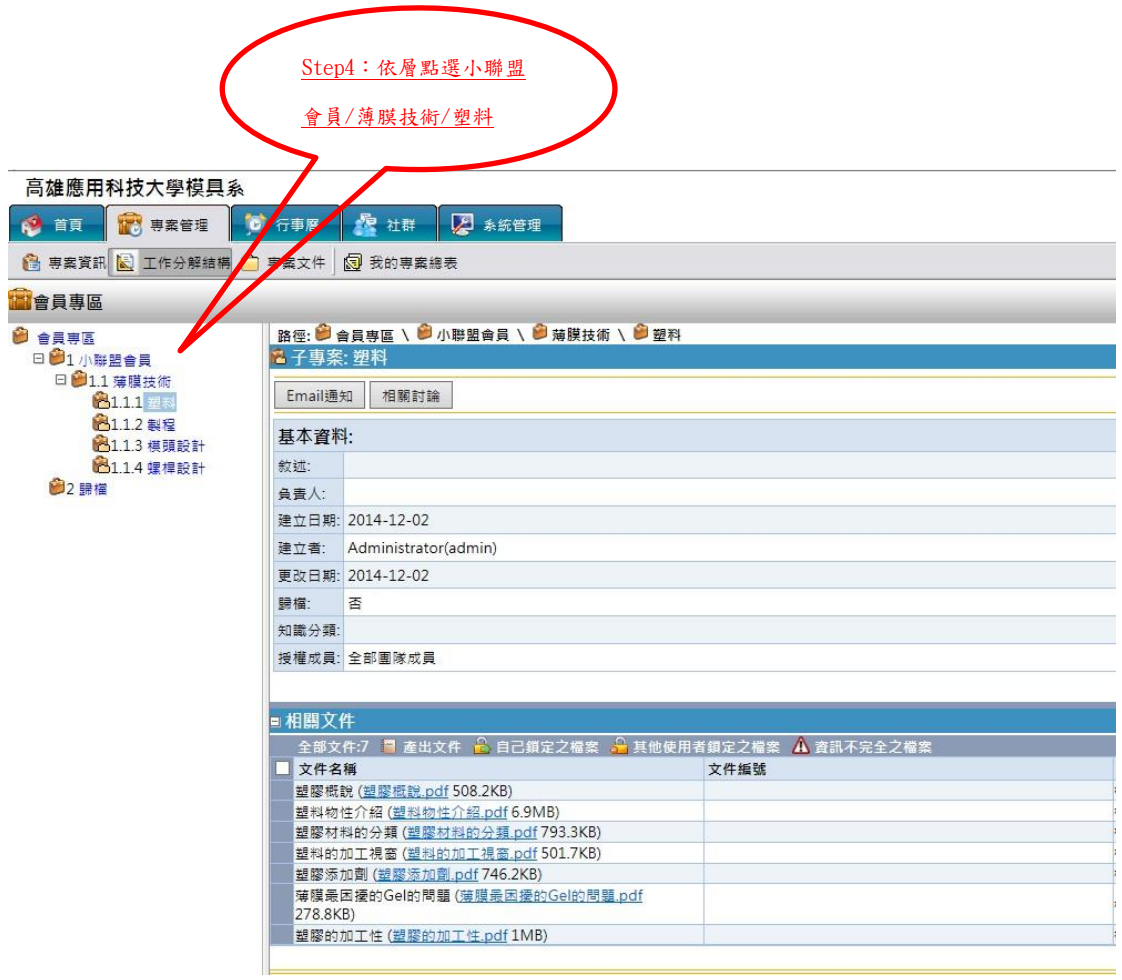

※Step3:依層點選小聯盟會員/薄膜技術/塑料即到該層會員專屬區